## **Workshop 1**

## **Web Development**

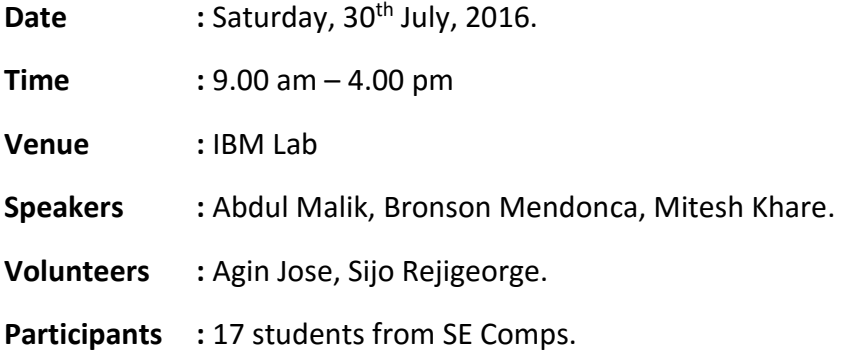

**Learning Objective:** To acquire knowledge about the frontend and backend of Web Development.

**Learning Outcome:** The students will be able to use popular framework, such as bootstrap, to develop the frontend UI of the website. The backend will be used to connect the form and other inputs to the database.

## **Contents:**

- 1. Basic HTML + CSS structure
- 2. Frontend
- 3. Frameworks
	- a. Introduction
	- b. Advantages
	- c. Disadvantages
	- d. Examples
- 4. Responsiveness
- 5. Bootstrap
	- a. Introduction
	- b. Grid Structure
	- c. Mobile , Tablet and Desktop View
	- d. Text formatting
	- e. Typography
	- f. Tables
	- g. Buttons
	- h. Panels
	- i. Forms
- j. Form control
- 6. Backend
	- a. Introduction
	- b. XAMPP / WAMP / LAMP
	- c. Apache web server
	- d. Phpmyadmin
		- i. SQL
		- ii. Tables and Databases
		- iii. Basic queries
		- iv. Data Entry
	- e. Form backend
		- i. Configuration
		- ii. GET / POST methods
		- iii. Collecting data from form
		- iv. Inserting data to the Database
		- v. Sessions

## **Report:**

Bronson Mendonca led the workshop by explaining the students about the basics of Web Development. He further explained about HTML Mark-up Scheme, CSS syntax and connecting CSS style sheets to the web page.

Next, the importance of responsive design in web pages and how the web pages should adjust to the pixel height and width of the screen (e.g. mobiles, tablets and desktop) was spoken about. The need of frameworks was also discussed.

Students were given a brief introduction about the popular web framework – bootstrap. They were even taught about the bootstrap components which are mentioned above. They were given time to experiment with the bootstrap framework and create their own custom form.

Abdul Malik gave a presentation about web servers, XAMPP installation, PHP, SQL, Apache. Later, Mitesh Khare gave a brief introduction about local host and SQL queries. He then explained about the PHP syntax and linking of the web page to the server.

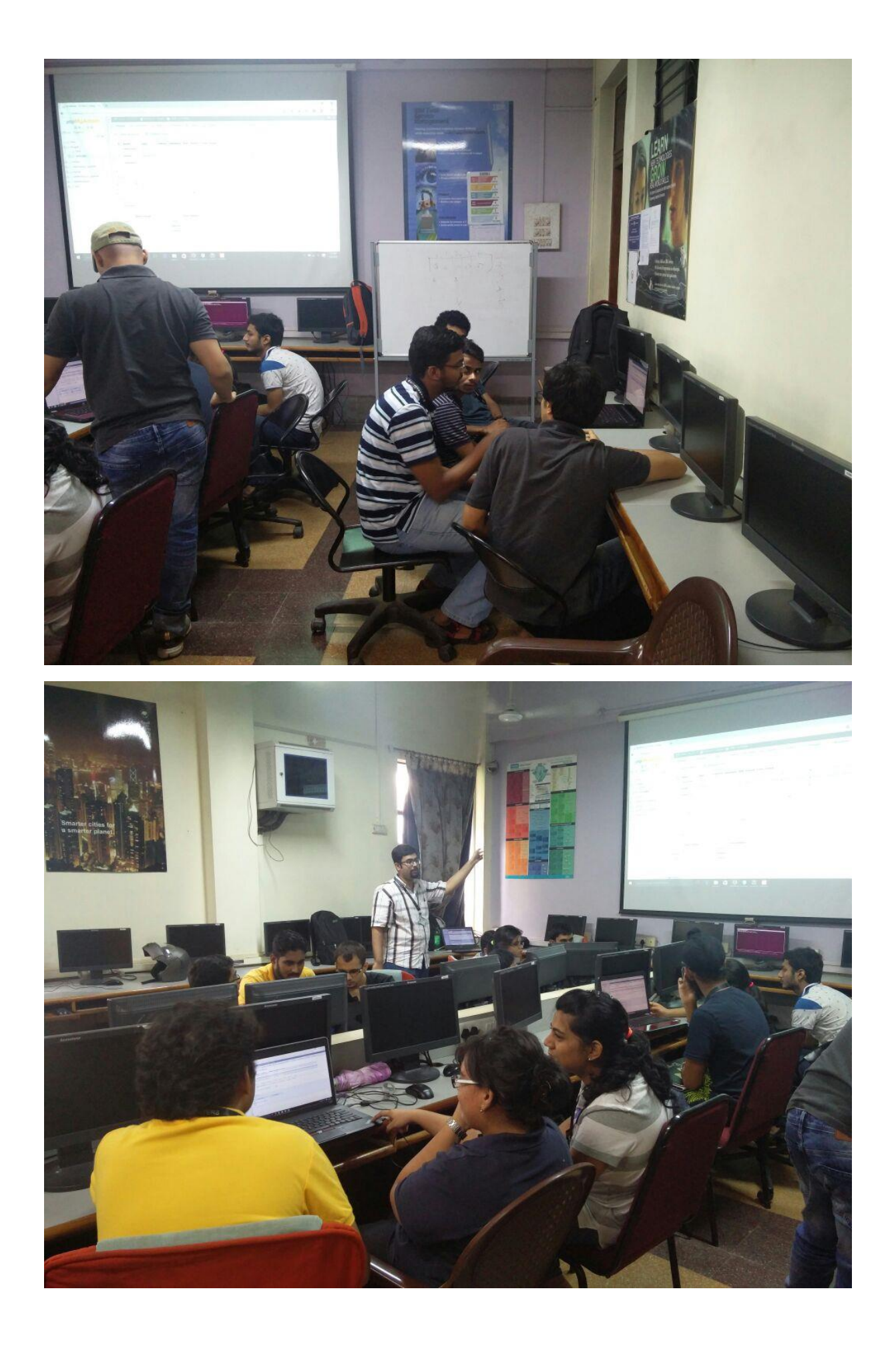

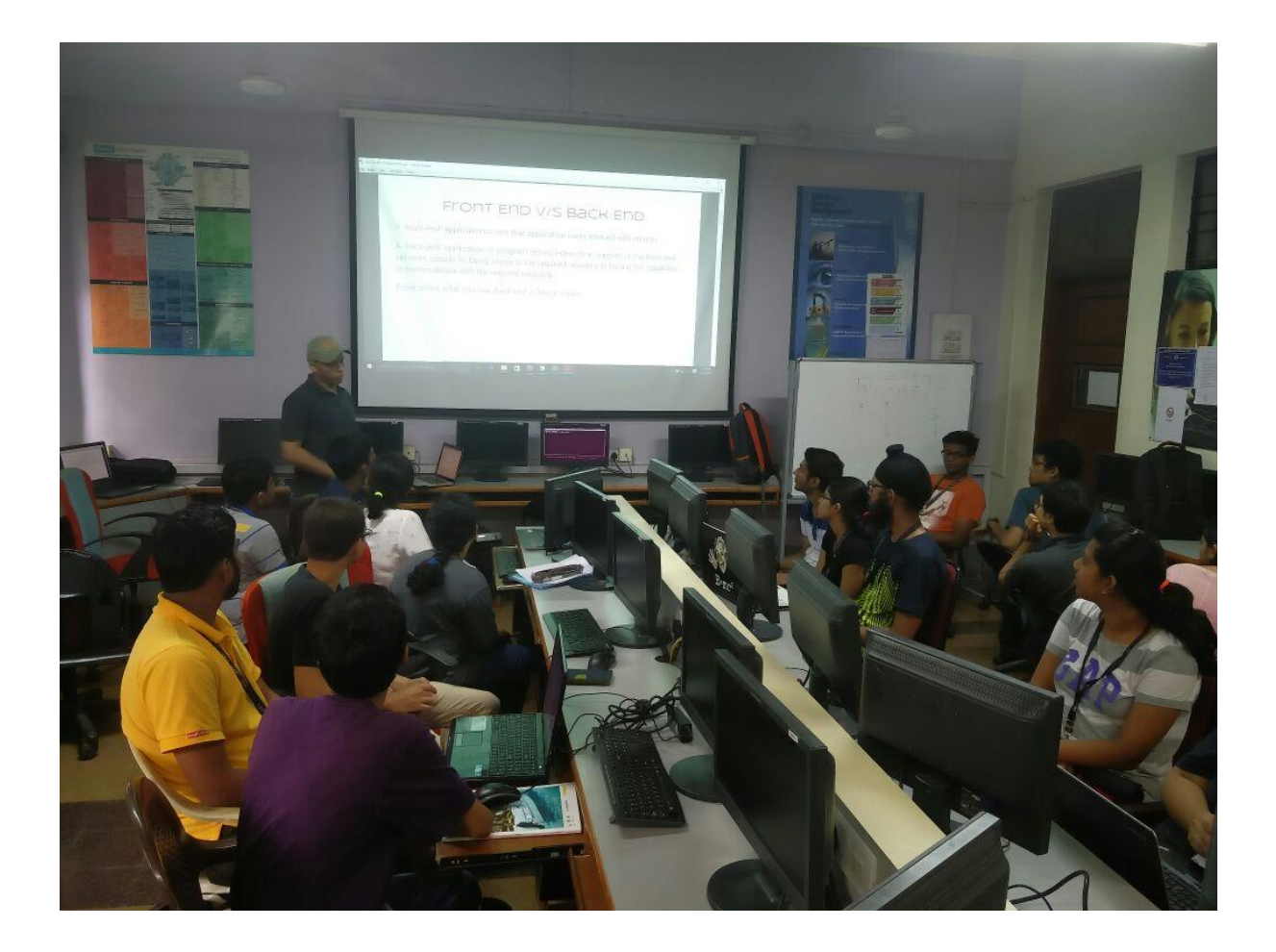